# **Computer Programming Bachelor in Biomedical Engineering Bachelor in Applied Mathematics and Computing Course 2020 / 2021**

## **Exercise Sheet 5 -SOLUTIONS**

## **Iteration Statements: While**

## **Content Table**

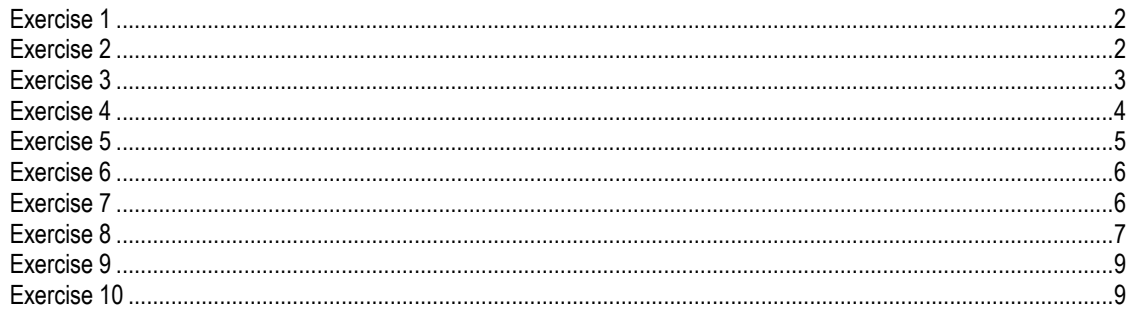

## <span id="page-1-0"></span>**Exercise 1**

Write a program that asks the user to introduce numbers and stores them in a vector one after the other. After introducing a number the program asks the user if he/she wants to introduce more (Y/N). When the user decides not to introduce more numbers, the program prints the content of the vector on screen.

## Example of execution:

Introduce a number: 3 Do you want to introduce more values (Y/N)? Y Introduce a number: 7 Do you want to introduce more values (Y/N)? Y Introduce a number: 2 Do you want to introduce more values (Y/N)? N The numbers in the vector are: 3 7 2

#### **SOLUTION**

What will happen if the user answers the question with something different from Y or N? The program will stop asking for numbers.

```
clear;
vector = [];
index = 0;cContinue = 'Y;
while (cContinue == 'Y') number = input('Introduce a number: '); 
   index = index + 1;
   vector(intdex) = number;cContinue = input ('Do you want to introduce more values (Y/N)?
','s');
end
disp ('The numbers in the vector are:'); 
for value = vector
    fprintf('%d ', value);
end
```
## <span id="page-1-1"></span>**Exercise 2**

Modify the previous program so that if the user answers with something different from Y or N the program repeats the question. Tip: You need to use a second while loop inside the first while loop that repeats the question again and again until the answer is Y or N.

#### Example of execution:

Introduce a number: 3 Do you want to introduce more values (Y/N)? X Sorry, I don't understand. Do you want to introduce more values (Y/N)? T Sorry, I don't understand. Do you want to introduce more values (Y/N)? Y Introduce a number: 7 Do you want to introduce more values (Y/N)? N The numbers in the vector are: 3 7

#### **SOLUTION**

```
clear;
vector = [];
index = 0;cContinue = 'Y';
while (c\text{Continue} == 'Y') number = input('Introduce a number: '); 
   index = index + 1;
   vector(intdev) = number;cContinue = input ('Do you want to introduce more values (Y/N)?
','s');
    while ((cContinue \sim= 'N') && (cContinue \sim= 'Y'))
         disp('Sorry, I don''t understand');
        cContinue = input ('Do you want to introduce more values (Y/N)?
','s');
     end
end
disp ('The numbers in the vector are:');
for value = vector
     fprintf('%d ', value);
end
```
## <span id="page-2-0"></span>**Exercise 3**

Write a program that asks the user to introduce 3 consonants. If the character is a vowel the program displays an error message and asks for a consonant again. At the end, it displays the 3 consonants introduced one after the other. Note: you can assume that the user will only introduce consonants or vowels (no punctuation characters), and always in lowercase.

Example of execution:

```
Introduce a consonant: d 
Introduce a consonant: o 
Wrong character 
Introduce a consonant: g 
Introduce a consonant: c
The consonants introduced are:
d g c
```
#### **SOLUTION**

```
clear;
vect = [];
cont = 0;while (cont \langle 3)
     letter = input('Introduce a consonant: ','s'); 
     switch letter
         case {'a','e','i','o','u'}
              disp('Wrong character');
         otherwise
             \text{cont} = \text{cont} + 1;vect(cont) = letter; end
end
disp('The consonants introduced are: ');
for val = vect fprintf('%c ', val);
end
```
### <span id="page-3-0"></span>**Exercise 4**

Write a program that asks the user to introduce numbers. If the number is dividable by 2, 3 or 5, it prints the result of the corresponding divisions. Otherwise, if the number cannot be divided by any of those 3 numbers, the program finishes.

Example of execution:

```
Introduce a number: 30
       30 divided by 2 is 15
       30 divided by 3 is 10
       30 divided by 5 is 6 
 Introduce a number: 15
       15 divided by 3 is 5
       15 divided by 5 is 3 
 Introduce a number: 7
      Not divisible by 2, 3 or 5
 SOLUTION
clear;
number = input('Introduce a number: ');
```

```
while ((rem(number, 2) == 0) || (rem(number, 3) == 0) || (rem(number, 5) == 1)0)) 
    if (\text{rem}(\text{number},2)) == 0) fprintf('%d divided by 2 is %d\n', number, number/2);
     end
    if (rem(number, 3) == 0) fprintf('%d divided by 3 is %d\n', number, number/3);
     end
    if rem(number, 5) == 0)fprintf('%d divided by 5 is \delta d \nightharpoonup, number, number/5);
     end
     number = input('Introduce a number: ');
end
disp('Not divisible by 2, 3 or 5');
```
While Loops - 4 -

#### ANOTHER SOLUTION

clear;

bContinue =  $1$ ;

We can use a variable containing a Boolean value for the condition of the while loop. Initially we set the value to true (1) and we want to stop the loop when we set it to false (0).

```
while (bContinue == 1)
     number = input('Introduce a number: ');
    if ((rem(number, 2) \sim= 0) & (rem(number, 3) \sim= 0) & (rem(number, 5)\sim = 0))
          disp('Not divisible by 2, 3 or 5');
         bContinue = 0; else
         if rem(number, 2) == 0)fprintf('%d divided by 2 is \delta d \nightharpoonup, number, number/2);
          end
         if rem(number, 3) == 0)fprintf('%d divided by 3 is \delta d \nightharpoonup, number, number/3);
          end
         if rem(number, 5) == 0)fprintf('%d divided by 5 is d\n\ln', number, number/5);
          end
     end
```

```
end
```
#### <span id="page-4-0"></span>**Exercise 5**

Modify Exercise 1, so that after the user finishes introducing numbers the program asks him/her to introduce a value. The program then verifies and prints whether this value is in the vector or not.

#### **SOLUTION**

```
clear;
vector = [];
index = 0;cContinue = 'Y';
while (cContinue == 'Y') number = input('Introduce a number: '); 
    index = index + 1;vector(intdex) = number;cContinue = input ('Do you want to introduce more values (Y/N)?
','s');
end
index = 1;bFound = 0;
number = input ('Introduce a number: ');
while ((index \leq length(vector)) && (bFound == 0))
    if (number == vector(index))
        bFound = 1; else
        index = index + 1;one by one with the value the user introduced. As soon as we find 
                         this value in the vector, we stop looping through the vector since it is 
                         not necessary to continue on comparing.
```
This is the 'search algorithm'. We compare the values in the vector

```
 end
end
if (bFound == 1)
     disp ('The number is in the vector');
else
     disp ('The number is NOT in the vector');
end
```
#### <span id="page-5-0"></span>**Exercise 6**

Modify the previous program so that it now asks the user to introduce two values. The program then tells the user if at least one of them is in the vector, or if none of the two have been found.

#### **SOLUTION**

```
clear;
vector = [];
index = 0;cContinue = 'Y';
while (c\text{Continue} == 'Y') number = input('Introduce a number: '); 
    index = index + 1;
    vector(index) = number;
    cContinue = input('Do you want to introduce more values (Y/N)? 
','s');
end
index = 1;
bFound = 0;number1 = input ('Introduce a number: '); 
number2 = input ('Introduce another number: '); 
while ((index \le length(vector)) && (bFound == 0))
    if (number1 == vector(index)) || (number2 == vector(index)))bFound = 1;
     else
        index = index + 1; end
end
if (bFound == 1) disp ('At least one of the two numbers appears in the vector');
else
     disp ('The vector does not contain any of the numbers');
end
```
## <span id="page-5-1"></span>**Exercise 7**

Write a program that asks the user to introduce numbers until he/she introduces a 0. It then prints the biggest number.

#### Example of execution:

Introduce a number: 10 The number is 10 Introduce a number: 24 The number is 24 Introduce a number: 9 The number is 9 Introduce a number: 20 The number is 20 Introduce a number: 0 The biggest number is 24

#### **SOLUTION**

```
clear;
maxNum = 0;
numberRead = input('Introduce number: '); 
while (numberRead \sim= 0)
    fprintf('The number is %d\n', numberRead);
     if (numberRead > maxNum)
         maxNum = numberRead;
     end
     numberRead = input('Introduce number: ');
end
fprintf('The biggest number is %d\n', maxNum);
```
### <span id="page-6-0"></span>**Exercise 8**

Write a program that displays a list of products available in a supermarket. Then, the program asks the user how much money they want to spend. The program then asks the user to introduce the code of the product they wish to buy.

- If the product code is not valid, the program will display an error message
- If the user does not have enough money to buy a product, the program will also display an error message
- If the user can buy the product, the program will show the user how much money they have left after buying the product

This continues until the user runs out or money or chooses to exit. When the user finishes buying products, the program will display the total number of products they bought and how much money the user has left.

Example of execution:

```
Available products:
(a) pple: 2
(b) read: 3
(c) heese: 8
(d) ill: 1 
(e)xit
```
How much money would you like to spend? 10 Introduce the code of the product you would like to buy: a You have 8 money left Introduce the code of the product you would like to buy: b You have 5 money left Introduce the code of the product you would like to buy: c You do not have enough money to buy that product. Please enter another code. Introduce the code of the product you would like to buy: f Sorry, we do not have that product. Please enter another code Introduce the code of the product you would like to buy: d You have 4 money left Introduce the code of the product you would like to buy: e You have bought 3 products You have 4 money left

#### **SOLUTION**

```
clear; 
disp('Available products:');
disp('(a)pple: 2');
disp('(b)read: 3');
disp('(c)heese: 8');
disp('(d)ill: 1');
disp('(e)exit');
budget = input('How much money would you like to spend? '); 
bought = 0;
product = 'a';while((budget > 0) && (product \sim = 'e'))
     product = input('Introduce the code of the product you would like to 
buy: ', 's');
     switch product
         case 'a'
            price = 2; case 'b'
            price = 3; 
         case 'c'
           price = 8; case 'd'
           price = 1; case 'e'
             price = 0;
         otherwise
            price = -1; end
    if(price > 0)
        if(budget >= price)budget = budget - price;bought = bought + 1;
            if(budget > 0)
                  fprintf('You have %d money left\n', budget);
             end
         else
             disp('You do not have enough money to buy that product. 
Please enter another code.');
         end
     elseif(price < 0)
```
While Loops - 8 -

```
 disp ('Sorry, we do not have that product. Please enter another 
code');
    end
end
fprintf('You have bought %d products\n', bought); 
if(budget > 0) fprintf('You have %d money left\n', budget);
else
     disp ('You have spent all your money');
end
```
## <span id="page-8-0"></span>**Exercise 9**

Stanislaw Ulam stated that starting from any integer number, if you follow these steps you'll reach the number 1:

- If the number is even divide it by 2
- If the number is odd multiply it by 3 and add 1

Write a program to prove Ulam's conjecture. The program asks the user to introduce a number and prints on screen all the numbers obtained until it reaches 1.

#### **SOLUTION**

```
clear;
numberVal = input('Introduce a number: '); 
while (numberVal \sim= 1)
    if (\text{rem}(\text{numberVal}, 2) == 0)numberVal = numberVal / 2; else
        numberVal = (numberVal * 3) + 1; end
     fprintf('%d\n', numberVal);
end
```
## <span id="page-8-1"></span>**Exercise 10**

Write a program that asks the user to introduce a number and indicates whether the number is prime or not.

#### Example 1:

Introduce a number: 7 The number is prime

#### Example 2:

Introduce a number: 24 The number is NOT prime

#### Tip:

Given a number, how do I know if it is prime?

"A prime number is a positive integer that has no positive integer divisors other than 1 and itself"

Example: 7 cannot be divided by 2, 3, 4, 5, 6… therefore is prime Example: 9 cannot be divided by 2, but it can be divided by 3, therefore is not prime

#### **SOLUTION**

```
clear;
number = input('Introduce a number: ');
isPrime = 'Y';
i = 2;while((i <= number/2) && (isPrime == 'Y'))
    if(rem(number, i) == 0)isPrime = 'N'; else
        i = i + 1; end
                               We check the all the numbers between 2 and number/2. We finish 
                               the loop either when we reach number/2 or when we find a divisor.
```
end

```
if(isPrime=='Y') 
     disp('The number is prime');
else
     disp('The number is not prime'); 
end
```
At this point in the program the while loop has finished, but we don't know which of the two conditions of the while loop finished it (was isPrime set to 'N' or did we reach number/2?). So, we need to check one of them to get the answer. In this case, we chose to check whether isPrime = 'Y' or 'N' (alternatively, you could also check whether  $i \leq$  number/2 or not).

#### ANOTHER SOLUTION

```
clear;
number = input('Introduce a number: '); 
i = 2;while ((i \leq number/2) \& (rem(number, i) \leq 0))i = i + 1;end
if (i \le number/2)
     disp('The number is not prime');
else
     disp('The number is prime');
end
```
Another solution, without the use of a Boolean value in the while loop condition.